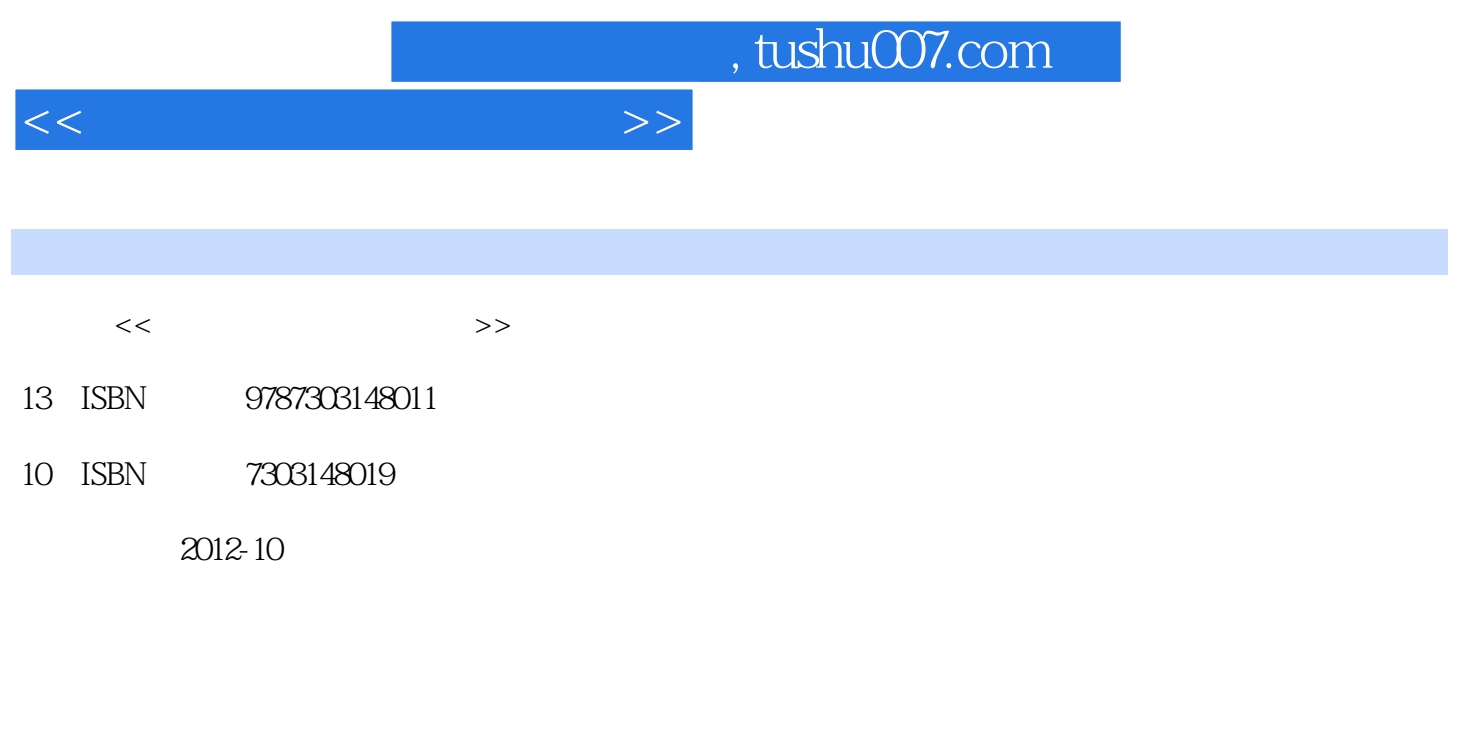

页数:373

PDF

更多资源请访问:http://www.tushu007.com

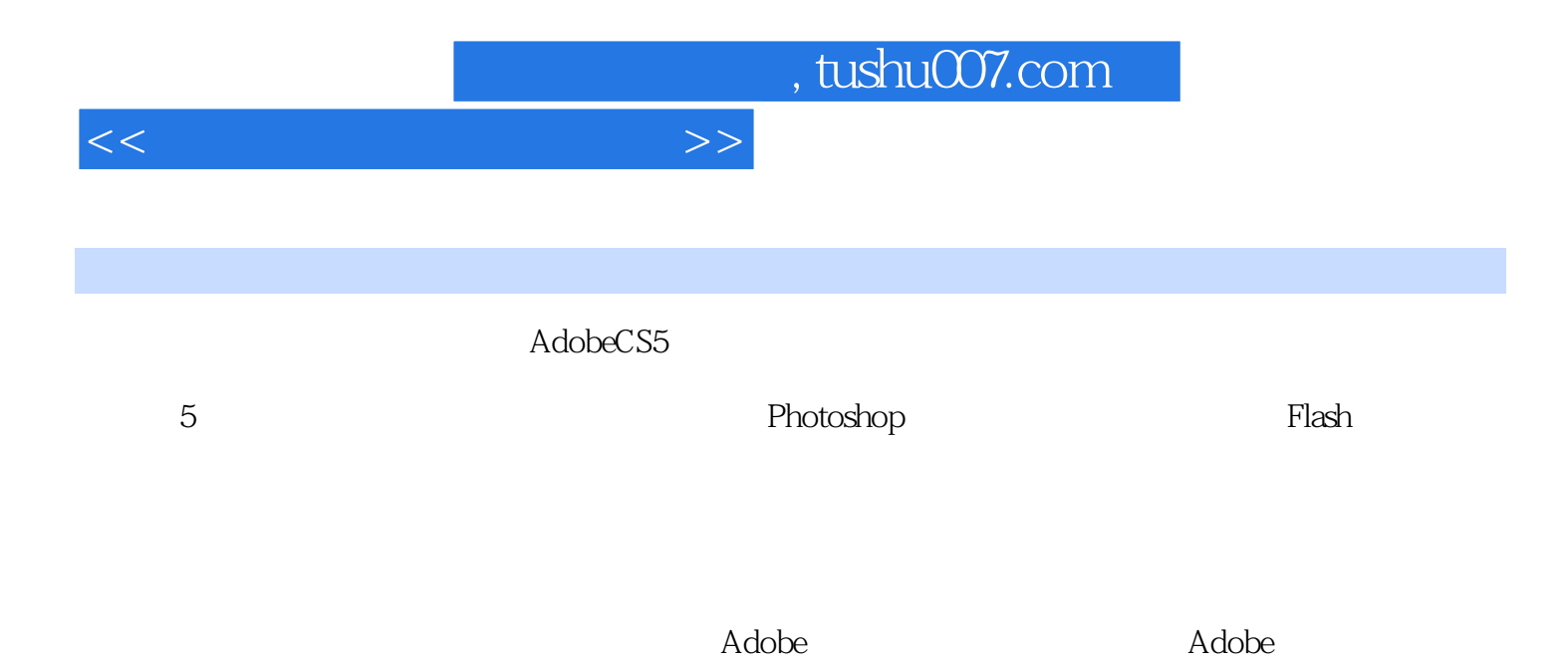

AdobeCS5

5.8.1 Web 5.8.2 S 7.0 5.8.3 5.8.4

 $1.1$   $1.1$   $1.1.2$   $1.1.3$  $1.2$  1.2.1  $1.2$  1.2.2  $1.2$  1.2.3  $1.24$  1.3  $1.31$  1.3.2  $1.32$  $1.33$   $1.34$   $2$  Photoshop  $2.1$  $21.1$  2.1.2 2.1.3 2.1.4 任务与学习活动2.2 Photoshop基础知识2.2.1 Photoshop软件简介2.2.2 Photoshop中的关键概念2.2.3 Photoshop CS5 at 2.2.4 2.3 the 2.3 and 2.3 and 2.3 and 2.3.1 Photoshop 2.3.2 Photoshop 2.3.3 2.3.4 2.4 2.4 2.4 2.4 1  $2.4.2$  2.4.3  $2.4.5$  $25$  2.5 and  $251$   $252$   $253$  $26$  2.6.1  $262$  2.7 2.7.1 Photoshop 2.7.2 2.8 2.8 2.8 2.8 1 用2.8.2 修复与磨皮的应用2.8.3 基于通道与滤镜的应用2.9 动作2.9.1 Photoshop的动作2.9.2 案例  $2.10$   $2.101$   $2.102$   $2.11$  $2.11.1$   $2.11.2$   $2.11.3$   $3$  $31$   $31.1$   $31.2$   $31.3$  Goldwave  $31.4$   $31.5$   $32$   $321$  $322$  3.3  $331$   $332$ 换3.3.3 视频制作的基本功能3.3.4 案例与学习活动3.4 Windows 7影音制作3.4.1 Windows 7影音制 3.4.2 Windows 7 3.4.3 3.4.3 3.5 Camtasia Studio 3.5.1 Camtasia Studio 3.5.2 4 Flash 4.1 4.1.1 4.1.2 Flash 4.1.3 Flash CS5 4.1.4 Flash 4.1.5 4.2 Flash 4.2.1 Flash 4.2.2 Flash 4.2.3 Flash  $4.2.4$   $4.3$   $4.31$   $4.3.2$  $4.33$   $4.34$   $4.4$   $4.4$  $\frac{442}{443}$  4.4.4 4.5 4.5.1 Flash CS5 4.5.2 4.5.3  $46 \times 461$   $462 \times 47$   $47.1$ 4.7.2 4.7.3 4.8 Flash 4.8 Hash 4.8.1 Flash 4.8.2 Flash CS5 4.8.3 Flash AS 2.0 4.8.4 AS 2.0 4.8.5 Flash AS 3.0  $486$  AS 3.0  $5$   $51$   $51$  $51.2$   $51.3$   $51.4$   $52$  Dreamweaver 5.2.1 DW 5.2.2 DW 5.2.3 5.3 5.3 5.3.1 5.3.2 5.3.3 5.3.4 5.3.5 5.3.5  $5.36$   $5.37$   $5.4$   $CSS$   $5.41$  $5.4.2$   $CSS$   $5.4.3$   $5.5$   $5.51$   $5.5.2$ DIV+CSS 5.5.3 5.5.4 5.5.5 Photoshop 5.5.6 模板技术5.5.7 案例与学习活动5.6 客户端嵌入语言JavaSCript5.6.1 JavaScript的特点5.6.2 JavaScript  $563$  DW JavaScript $564$  JavaScript  $565$   $57$ Spry 5.7.1 5.7.2 Spry 5.7.3 5.8 Web

<<多媒体技术与网页设计>>

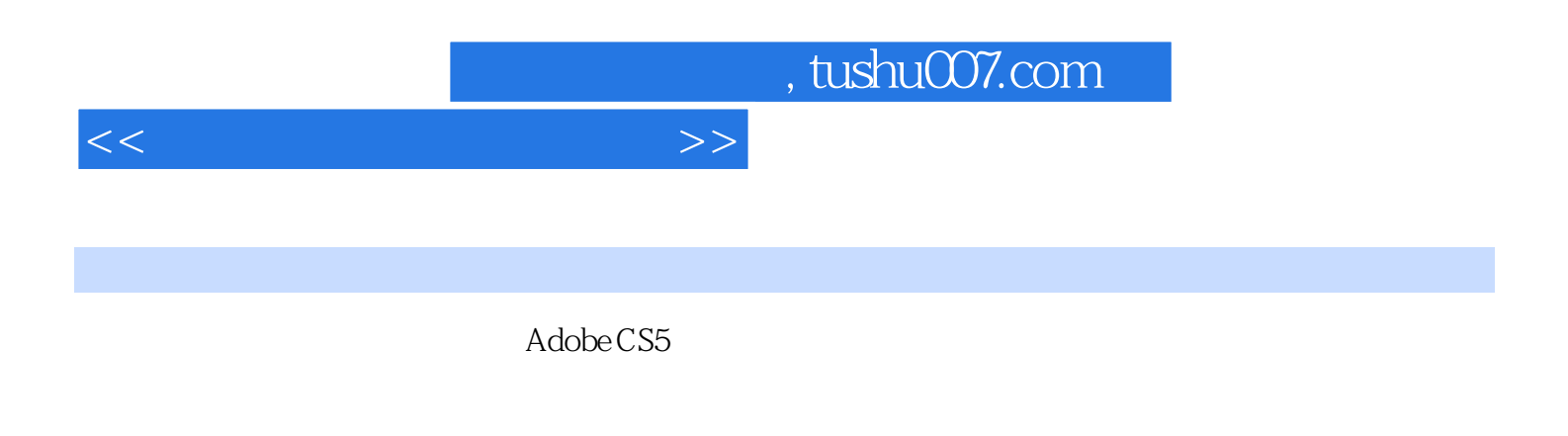

 $\bf A dobe$ 

 $5<sub>5</sub>$ 

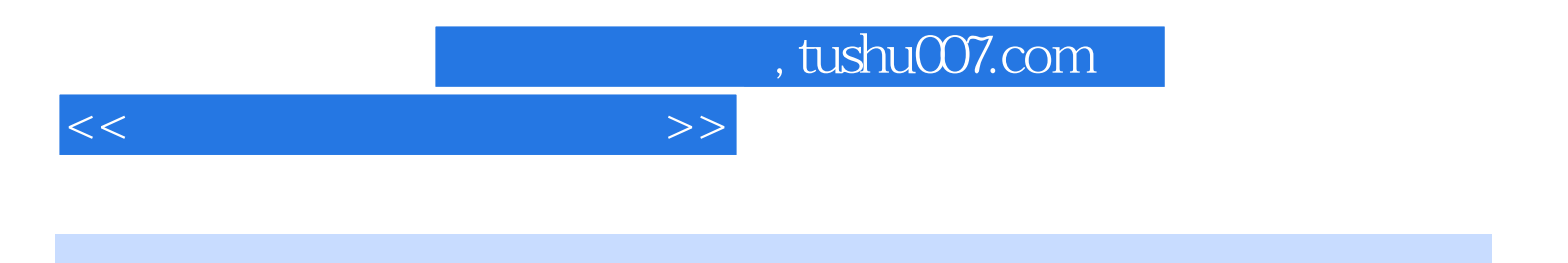

本站所提供下载的PDF图书仅提供预览和简介,请支持正版图书。

更多资源请访问:http://www.tushu007.com